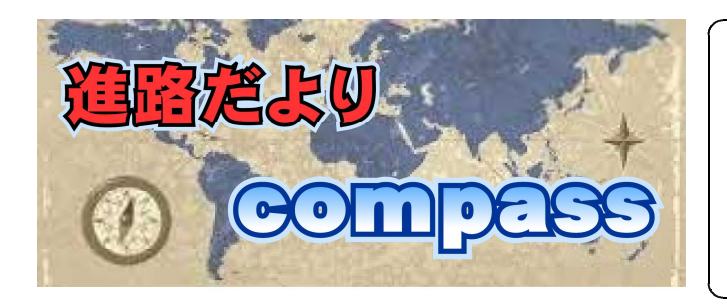

( )

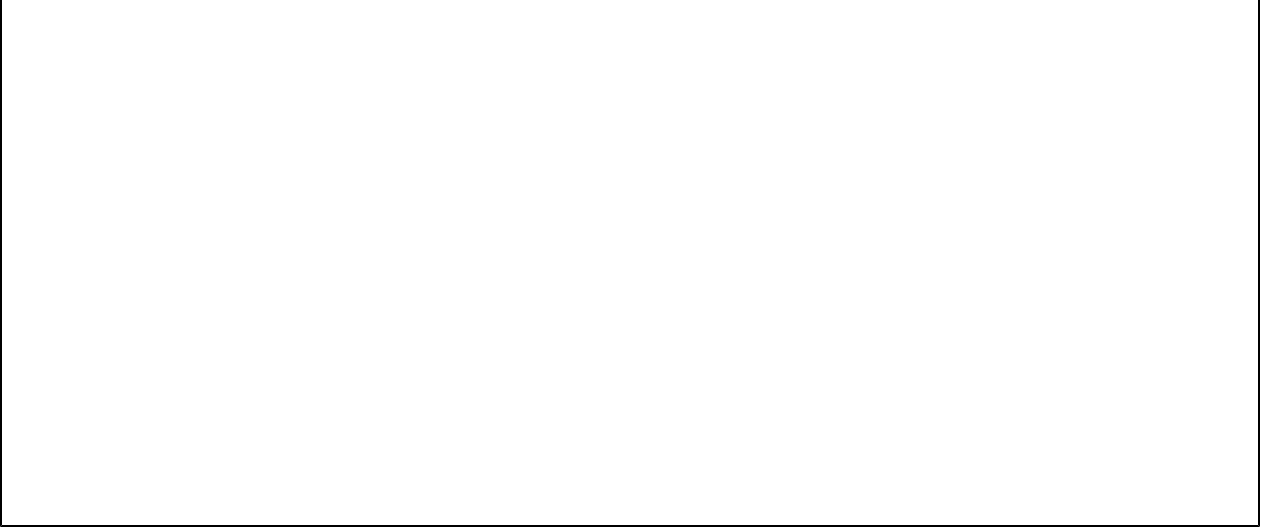

Web 12月17日(金)

Web

 $\sim$ 

 $Web$ 

(推薦・一般),国立推薦の出願関係書類の提出締切は,12月17日(金)

**www.www** 

www.www.www.ww

mmmmmmmmm